## *Formule de Calcul du Score (Mastère Recherche)*

## Formule Générale : **Score =L + MG + M + S + PR**

Avec :

- 1- **L** = Année d'obtention de diplôme-Année en cours.
- 2- **MG** = Moyenne Générale

Où :

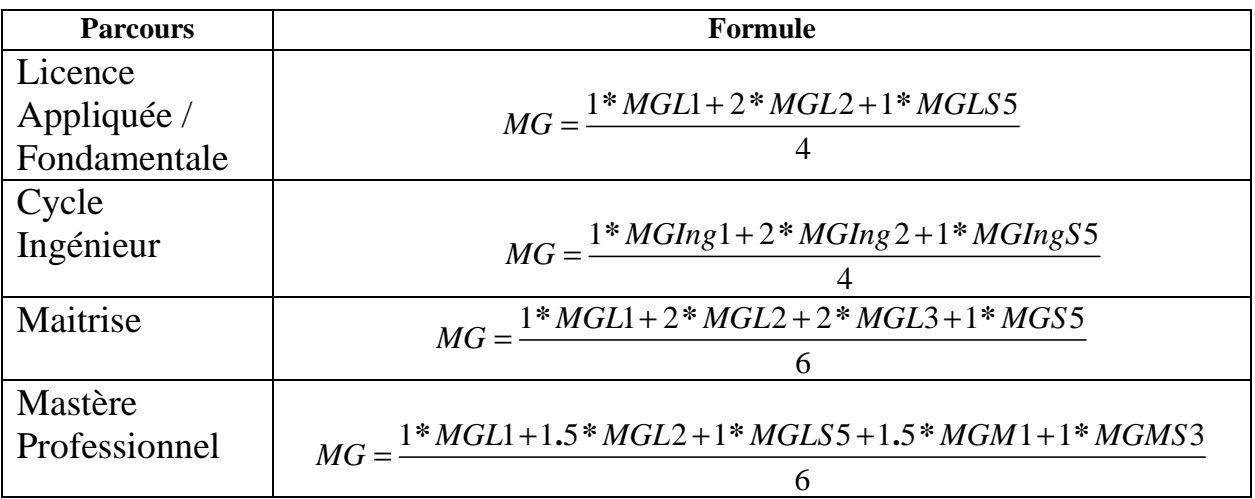

Avec :

MGL1 : Moyenne Générale première année Licence MGL2 : Moyenne Générale deuxième année Licence

MGLS5 : Moyenne Générale Licence Semestre 5

MGIng1 : Moyenne Générale première année Ingénieur

MGIng2 : Moyenne Générale deuxième année Ingénieur

MGIngS5 : Moyenne Générale troisième année Ingénieur Semestre 5

MGLS5 : Moyenne Générale License Semestre 5 MGM1 : Moyenne Générale Mastère première année MGMS3 : Moyenne Générale Mastère Semestre 3

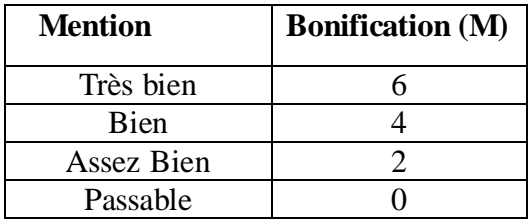

3- **M** : bonification des mentions des années de réussite :

4- **S** : Malus de la réussite à la session de contrôle = (-1) pour chaque session.

5- **PR** : Pénalité de redoublement :

## **PR=Nombre de redoublement**\*(-3)